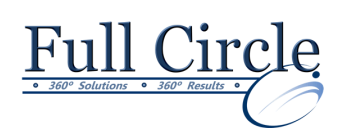

# **MICROSOFT SHAREPOINT 2016**

**SITE OWNER**

## **Creating and Configuring a New Site**

- Create a New Site
- Configure the Look and Feel of Your Site

## **Adding and Configuring Libraries**

- Configure a Document Library
- Configure Document Versioning and Check Out
- Configure a Content Approval Process

## **Adding and Configuring Lists**

- Add and Configure an Announcements List
- Add and Configure a Tasks List
- Create, Configure, and Integrate Contacts and Calendars

## **Creating Custom Lists and Forms**

- Create and Configure Custom Lists
- Create Custom List Forms

#### **Assigning Permissions and Access Rights**

- Share Sites and Set Site Permissions
- Secure Lists, Libraries, and Documents

#### **Extending SharePoint Functionality with Web Parts**

- Add and Configure Included Web Parts
- Add and Configure External Web Parts